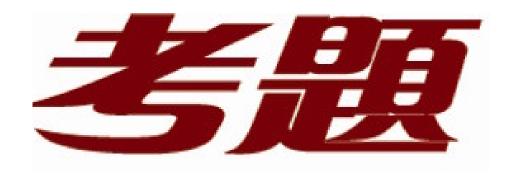

## 品質更高 服務更好

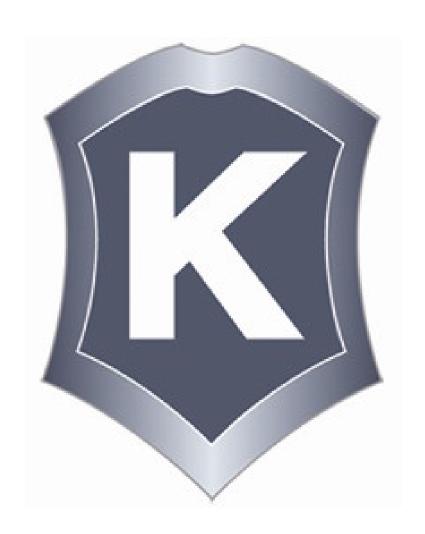

## 我們提供:

一年免費升級服務

Exam : 117-102

Title : Lpi Level 1 Exam 102

Version: DEMO

1. What word is missing from the following SQL statement? update tablename \_\_\_\_ fieldname='value' where id=909; ANSWER: SET, SET 2. Which of the following configuration files should be modified to set default shell variables for all users? A./etc/bashrc B./etc/profile C.~default/.bash\_profile D./etc/skel/.bashrc E./etc/skel/.bash profile Answer: B 3.To test a shell script called myscript, the environment variable FOOBAR must be removed temporarily. How can this be done? A.unset -v FOOBAR B.set -a FOOBAR="" C.env -u FOOBAR myscript D.env -i FOOBAR myscript Answer: C 4. Which command will print the exit value of the previous command to the screen in bash? A.echo \$? B.echo \$# C.echo \$exit D.echo \$status E.echo \$& Answer: A 5. What word will complete an if statement in bash such as the following: if [ -x "\$file" ]; then echo \$file (Please provide the missing word only) ANSWER: FI 6. Which of the following words is used to restrict the records that are returned from a SELECT query based on a supplied criteria for the values in the records? A.LIMIT **B.FROM C.WHERE** D.IF Answer: C 7.In the following command and its output, echo \$\$ 12942

what is 12942?

A.the process ID of the echo command

B.the process ID of the current shell

C.the process ID of the last command executed

D.the process ID of the last backgrounded command

Answer: B

8.By default, which directories contents will be copied to a new user's home directory when the account is created, passing the -m option to the useradd command?

ANSWER: /ETC/SKEL,/ETC/SKEL/

9. What output will the following command seq 10 produce?

A.A continuous stream of numbers increasing in increments of 10 until stopped.

B.The numbers 1 through 10 with one number per line.

C.The numbers 0 though 9 with one number per line.

D.The number 10 to standard output.

Answer: B

10. Which command allows you to make a shell variable visible to subshells?

A.export \$VARIABLE

**B.export VARIABLE** 

C.set \$VARIABLE

D.set VARIABLE

E.env VARIABLE

Answer: B

11. Which bash option will prevent you from overwriting a file with a ">"?

A.set -o safe

B.set -o noglob

C.set -o noclobber

D.set -o append

E.set -o nooverwrite

Answer: C

12. What output will the following command produce?

seq 1 5 20

A.1 6 11 16

B.1 5 10 15

C.1234

D.2345

E.5 10 15 20

Answer: A

13. Which of the following SQL statements will select the fields name and address from the contacts table?

A.SELECT (name, address) FROM contacts;

B.SELECT (name address) FROM contacts;

C.SELECT name, address FROM contacts;

D.SELECT name address FROM contacts;

Answer: C

14. Which of the following find commands will print out a list of suid root files in /usr?

A.find /usr -uid 0 -perm +4000

B.find -user root +mode +s /usr

C.find -type suid -username root -d /usr

D.find /usr -ls \\*s\\* -u root

E.find /usr -suid -perm +4000

Answer: A

15. Which command is used to display user resource limits?

A.uname

B.limit -a

C.usrlmt

D.ulimit

Answer: D

16. Which configuration file would you edit to change default options for outbound ssh sessions?

A./etc/ssh/sshd\_config

B./etc/ssh/ssh

C./etc/ssh/client

D./etc/ssh/ssh\_config

E./etc/ssh/ssh\_client

Answer: D

17. When using ssh, what can you do to recover a lost passphrase for a DSA or RSA authentication key?

A.Run the ssh-keygen command.

B.Run the ssh -recover command.

C.A lost passphrase cannot be recovered.

D.Decrypt the authentication key with gpg.

E.Decrypt the authentication key with ssh -decrypt.

Answer: C

18. Which file lists which users can execute commands using sudo? (Provide the full path and filename)

ANSWER: /ETC/SUDOERS

19. Which configuration file does sudo read when determining if a user is permitted to run applications with

root privileges?

A./etc/groups

B./etc/passwd

C./etc/sudoers

D./etc/sudo.conf

Answer: C

20. Which of the following programs uses the hosts. allow file to perform its main task of checking for access control restrictions to system services?

A.tcpd

B.inetd

C.fingerd

D.mountd

E.xinetd

Answer: A